■ スポットライトで平面と球を照らすプログラム

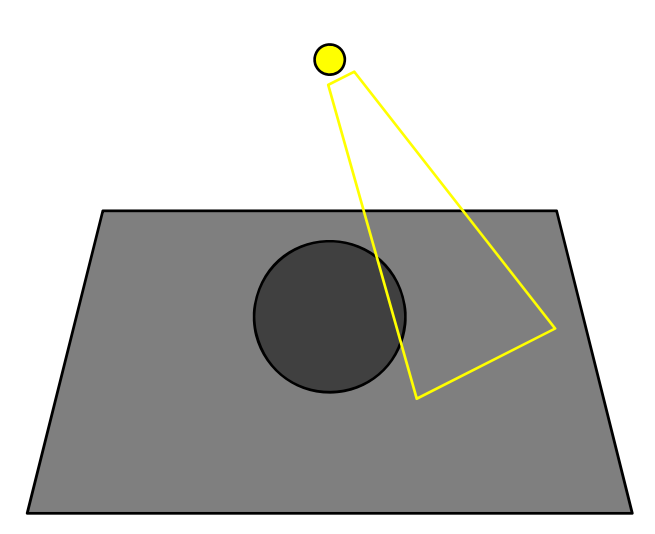

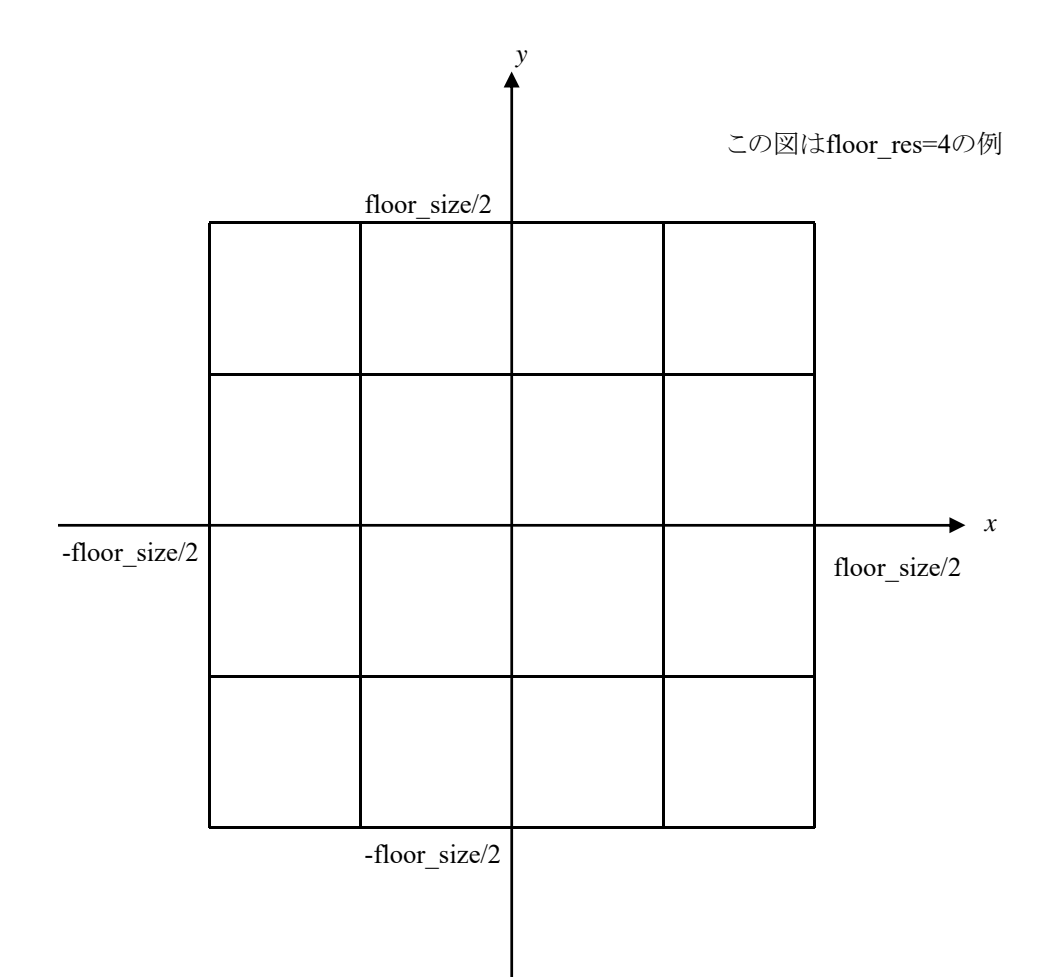

#include <stdlib.h>

```
#include <stdio.h>
#include <GL/glut.h>
int winw, winh;
const int delay = 50;
float light0_dir[3] = { 0.0f, 0.0f, -1.0f };
float light0_dir_vel[3] = { 0.03f, 0.05f, 0.0f };
const double floor_size = 10.0;
void myGround()
{
   const int floor_res = 100;
   int x, y;
   glNormal3d(0.0, 0.0, 1.0);
   glBegin(GL_QUADS);
   for (y = -floor\_res / 2; y < flow\_res / 2; y++)for (x = -floor\_res / 2; x < floor\_res / 2; x++)glVertex3d((double)x / (double)floor_res * floor_size, (double)y / (double)floor_res * floor_size, 
0.0;
           glVertex3d((double)(x + 1) / (double)floor res * floor size, (double)y / (double)floor res *
floor_size, 0.0);
          glVertex3d((double)(x + 1) / (double)floor_res * floor_size, (double)(y + 1) / (double)floor_res *
floor size, 0.0;
          glVertex3d((double)x / (double)floor_res * floor_size, (double)(y + 1) / (double)floor_res *
floor_size, 0.0);
       }
   }
   glEnd();
}
void myDisplay()
{
   const float scene_amb[4] = { 0.5f, 0.5f, 0.5f, 1.0f };
   const float light0_diff[4] = { 10.0f, 10.0f, 10.0f, 1.0f };
   const float light0 pos[4] = \{ 0.0f, 0.0f, 3.0f, 1.0f \};
   const float light0_exp = 100.0f;
   const float light0_cut = 75.0f;
   const float light0_atten_const = 0.0f;
   const float light0_atten_lin = 0.0f;
   const float light0_atten_quad = 1.0f;
   glClearColor(0.0, 0.0, 0.0, 1.0);
   glClear(GL_COLOR_BUFFER_BIT | GL_DEPTH_BUFFER_BIT);
   glShadeModel(GL_SMOOTH);
   glEnable(GL_DEPTH_TEST);
   glEnable(GL_LIGHTING);
   glEnable(GL_LIGHT0);
   glMatrixMode(GL_PROJECTION);
   glLoadIdentity();
   gluPerspective(60.0, (double)winw / (double)winh, 0.1, 100.0);
   glMatrixMode(GL_MODELVIEW);
   glLoadIdentity();
   gluLookAt(0.0, -3.0, 3.0, 0.0, 0.0, 0.0, 0.0, 0.0, 1.0);
   glLightModelfv(GL_LIGHT_MODEL_AMBIENT, scene_amb);
   glLightfv(GL_LIGHT0, GL_DIFFUSE, light0_diff);
   glLightfv(GL_LIGHT0, GL_POSITION, light0_pos);
   glLightfv(GL_LIGHT0, GL_SPOT_DIRECTION, light0_dir);
   glLightf(GL_LIGHT0, GL_SPOT_EXPONENT, light0_exp);
   glLightf(GL_LIGHT0, GL_SPOT_CUTOFF, light0_cut);
   glLightf(GL_LIGHT0, GL_CONSTANT_ATTENUATION, light0_atten_const);
   glLightf(GL_LIGHT0, GL_LINEAR_ATTENUATION, light0_atten_lin);
   glLightf(GL_LIGHT0, GL_QUADRATIC_ATTENUATION, light0_atten_quad);
   myGround();
   glutSolidSphere(1.0, 50, 50);
   glutSwapBuffers();
}
```

```
void myTimer(int value)
{
    int i;
   if (value == 1) {
       for (i = 0; i < 3; i++) {
           light0\_dir[i] += light0\_dir\_vel[i];}
       if (light0_dir[0] \leq -floor\_size * 0.1)light0\_dir[0] = -floor\_size * 0.1;light0\_dir\_vel[0] = -light0\_dir\_vel[0];}
       if (light0_dir[0] > floor\_size * 0.1) {
           light0_dir[0] = floor_size * 0.1;
           light0\_dir\_vel[0] = -light0\_dir\_vel[0];}
       if (light0\_dir[1] \leq -floor\_size * 0.1) {
           light0\_dir[1] = -floor\_size * 0.1;light0\_dir\_vel[1] = -light0\_dir\_vel[1];}
       if (light0_dir[1] > floor_size * 0.1) {
           light0\_dir[1] = floor\_size * 0.1;light0\_dir\_vel[1] = -light0\_dir\_vel[1];}
       glutPostRedisplay();
       glutTimerFunc(delay, myTimer, 1);
   }
}
void myKeyboard(unsigned char key, int x, int y)
{
   if (key == 0x1B) exit(0);
}
void myReshape(int width, int height)
₹.
   winw = width;
   winh = height;
   glViewport(0, 0, winw, winh);
}
int main(int argc, char* argv[])
{
   glutInit(&argc, argv);
   glutInitDisplayMode(GLUT_RGBA | GLUT_DOUBLE | GLUT_DEPTH);
   glutInitWindowSize(640, 480);
   glutInitWindowPosition(0, 0);
   glutCreateWindow(argv[0]);
   glutKeyboardFunc(myKeyboard);
   glutTimerFunc(delay, myTimer, 1);
   glutReshapeFunc(myReshape);
   glutDisplayFunc(myDisplay);
   glutMainLoop();
   return 0;
}
```